## V L O Y -6 -8 www.ps.bam.de/ZG20/10L/L20G00NP.PS/.PDF; Start-Ausgabe N: Keine Ausgabe-Linearisierung (OL) in Datei (F), Startup (S), Gerät (D)

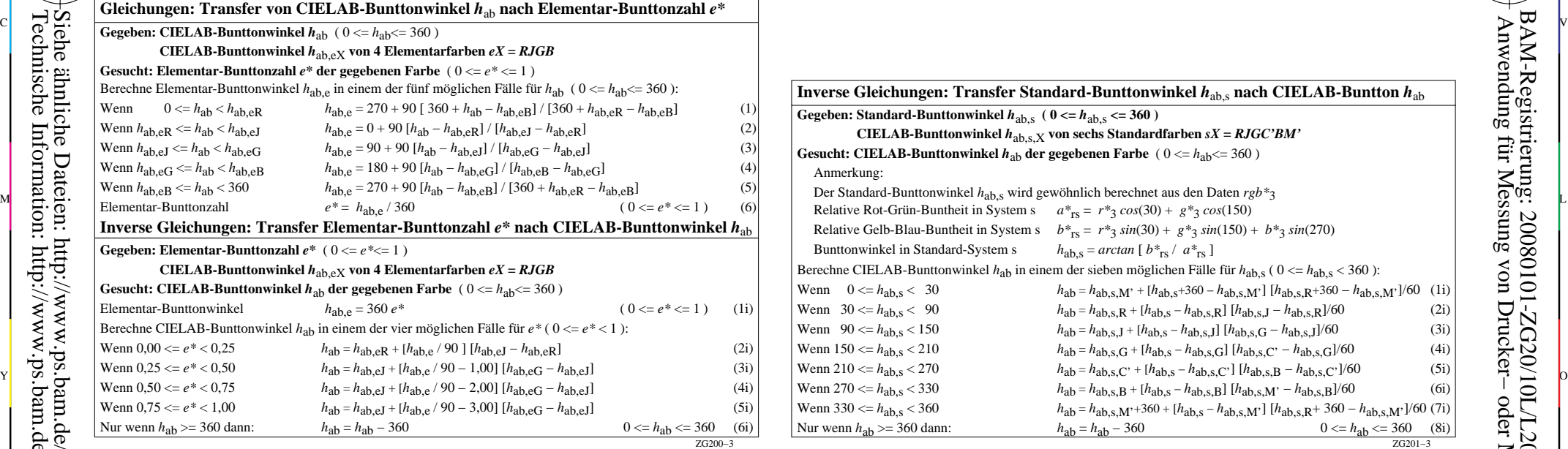

C

M

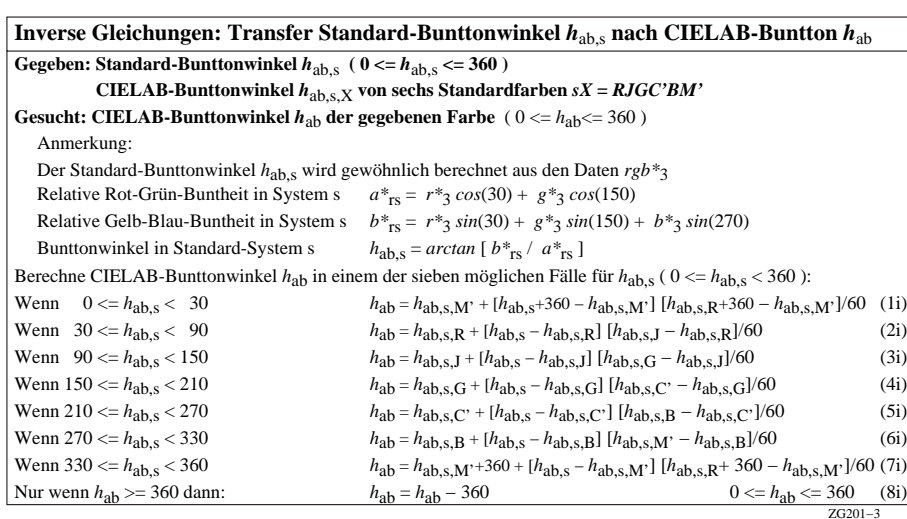

M

C

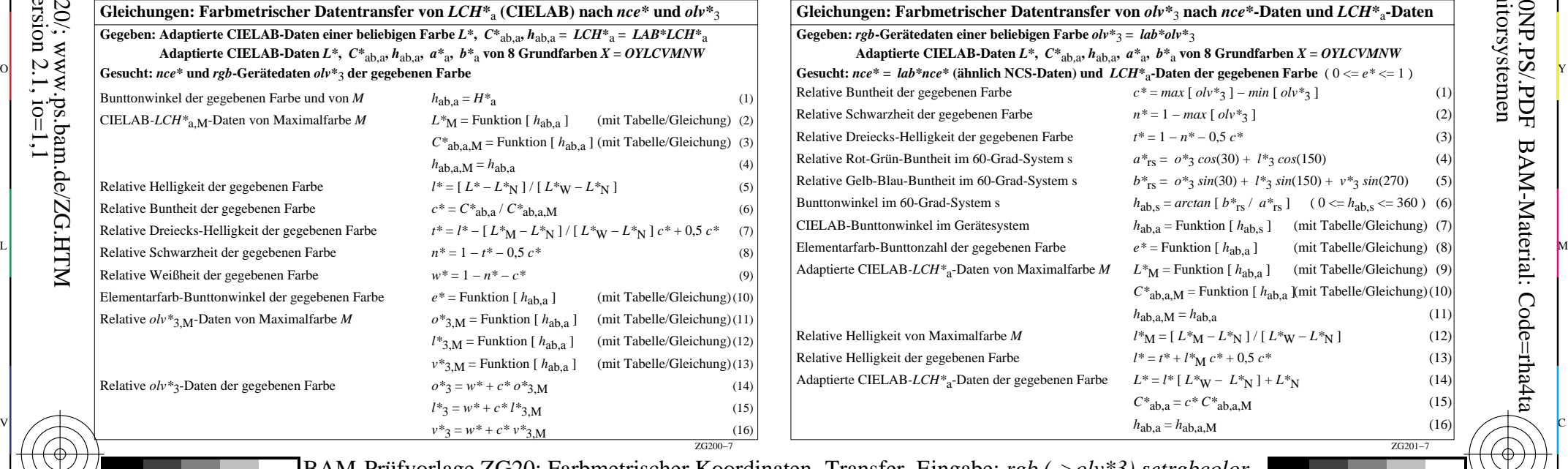

Gleichungen: Buntton-Datentransfer zwischen *hab, hab,s* und *hab*, asgabe: keine Eingabeänderung BAM-Prüfvorlage ZG20; Farbmetrischer Koordinaten−Transfer Eingabe: *rgb (->olv\*3) setrgbcolor* Ausgabe: keine Eingabeänderung

 $\overline{O}$ 

L

V

-6

BAM-Material: Code=rha4ta

-6

 Anwendung für Messung von Drucker− oder Monitorsystemen BAM-Registrierung: 20080101-ZG20/10L/L20G00NP.PS/.PDF

Y

-8

-8